## 德州学院固定资产建账工作流程示意图

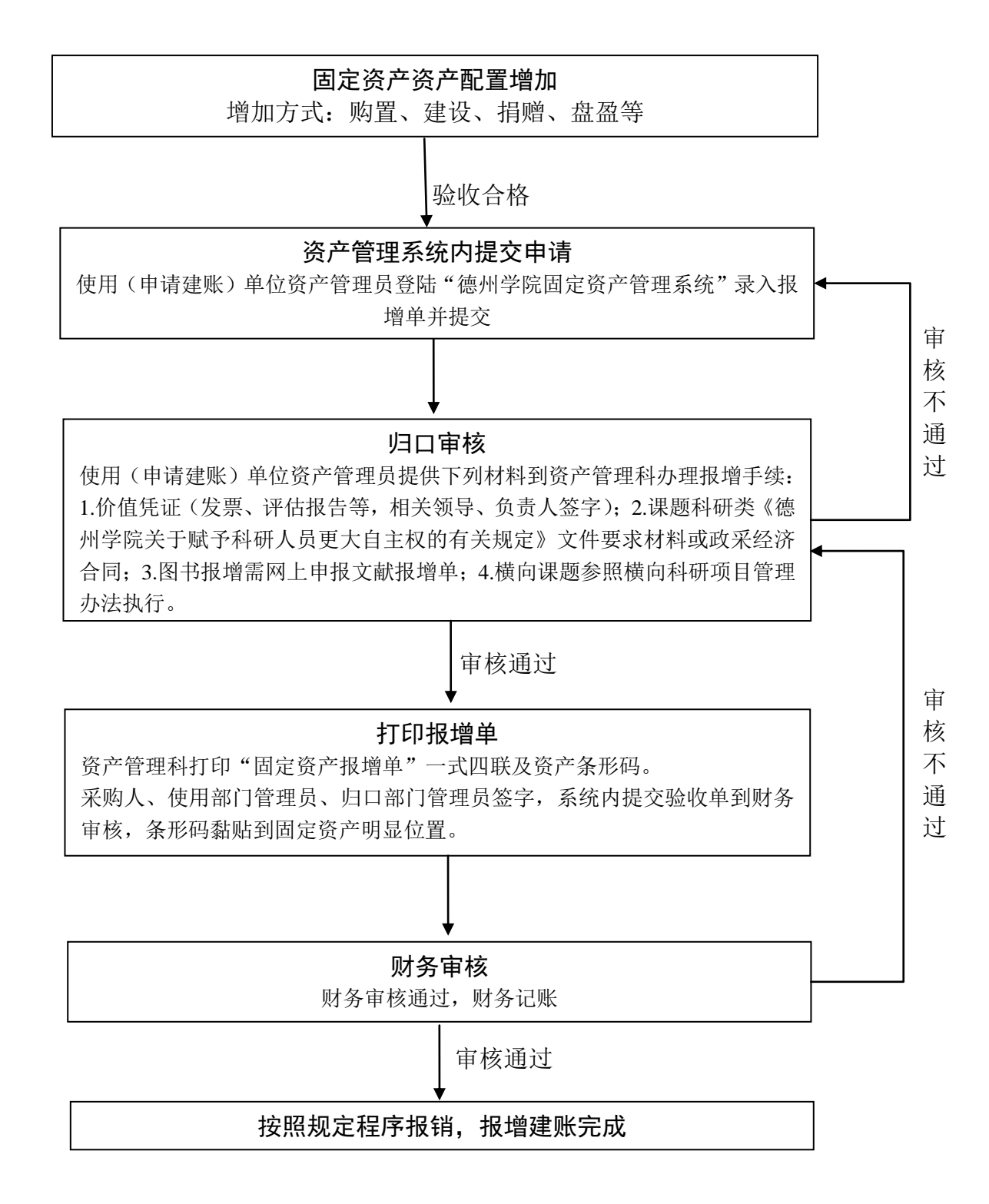

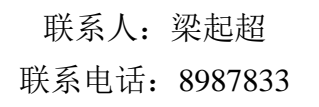